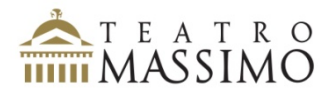

#### **PROGRAMMA DEL CONCORSO INTERNAZIONALE PER SECONDO CORNO CON OBBLIGO DEL QUARTO E A SEGUIRE**

#### **I PROVA** ‐ **eliminatoria in forma anonima**

- *Concerto n°3 per corno e orchestra* KV 447 di W. A. Mozart I movimento senza cadenza
- Esecuzione di passi d'orchestra a scelta della commissione tra quelli richiesti per la prova finale

#### **II PROVA** ‐ **eliminatoria in forma anonima**

- *Concert‐Etüden* di O. Franz ‐ n°1 da eseguirsi in mib
- Esecuzione di passi d'orchestra a scelta della commissione tra quelli richiesti per la prova finale.

#### **III PROVA** ‐ **finale in forma palese**

- Esecuzione dei seguenti passi d'orchestra:
	- J. S. Bach: *Concerto Brandeburghese n°1*
	- L. van Beethoven:
		- *Sinfonia n°3* Trio
		- *Sinfonia n°4*
		- *Sinfonia n°7*
		- *Sinfonia n°8*
		- *Fidelio*
	- F. J. Haydn: *Sinfonia n°31 ‐* II movimento, IV movimento, IV variazione
	- $\triangleright$  G. Mahler:
		- *Sinfonia n°1*
		- *Sinfonia n°5*
	- $\triangleright$  W. A. Mozart:
		- *Sinfonia n°40*
		- *Così fan tutte* 2° Atto
	- G. Puccini: *Tosca*
	- F. Schubert: *Sinfonia n°9*
	- D. Šostakovič: *Sinfonia n°5*
	- $\triangleright$  R. Strauss:
		- *Eine Alpensinfonie*
		- *Till Eulenspiegel*
		- *Don Quixote,*
		- *Ein Heldenleben*
	- G. Verdi: *Don Carlo*

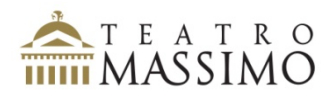

- R. Wagner:
	- *Das Rheingold*
	- *Götterdämmerung*
	- *Rienzi*
	- *Lohengrin*

J. S. Bach: Concerto Brandeburghese n°1

Corno II in F

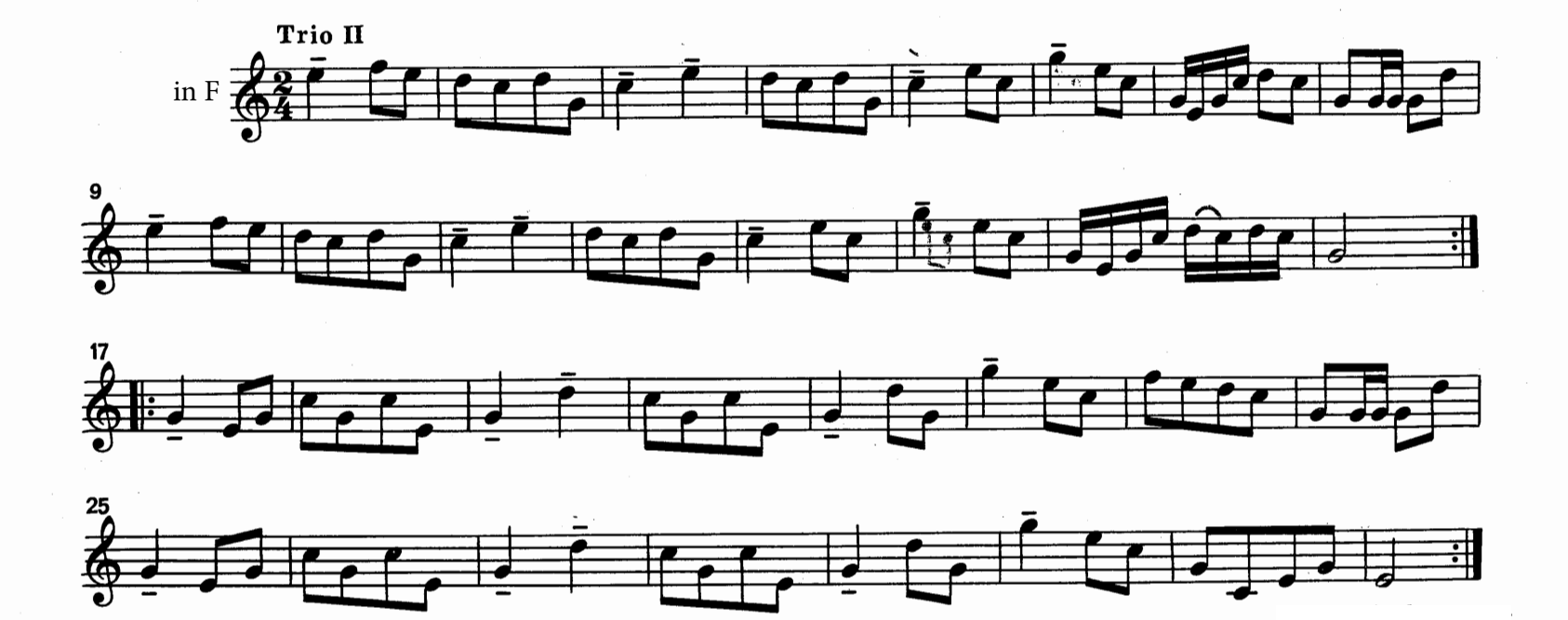

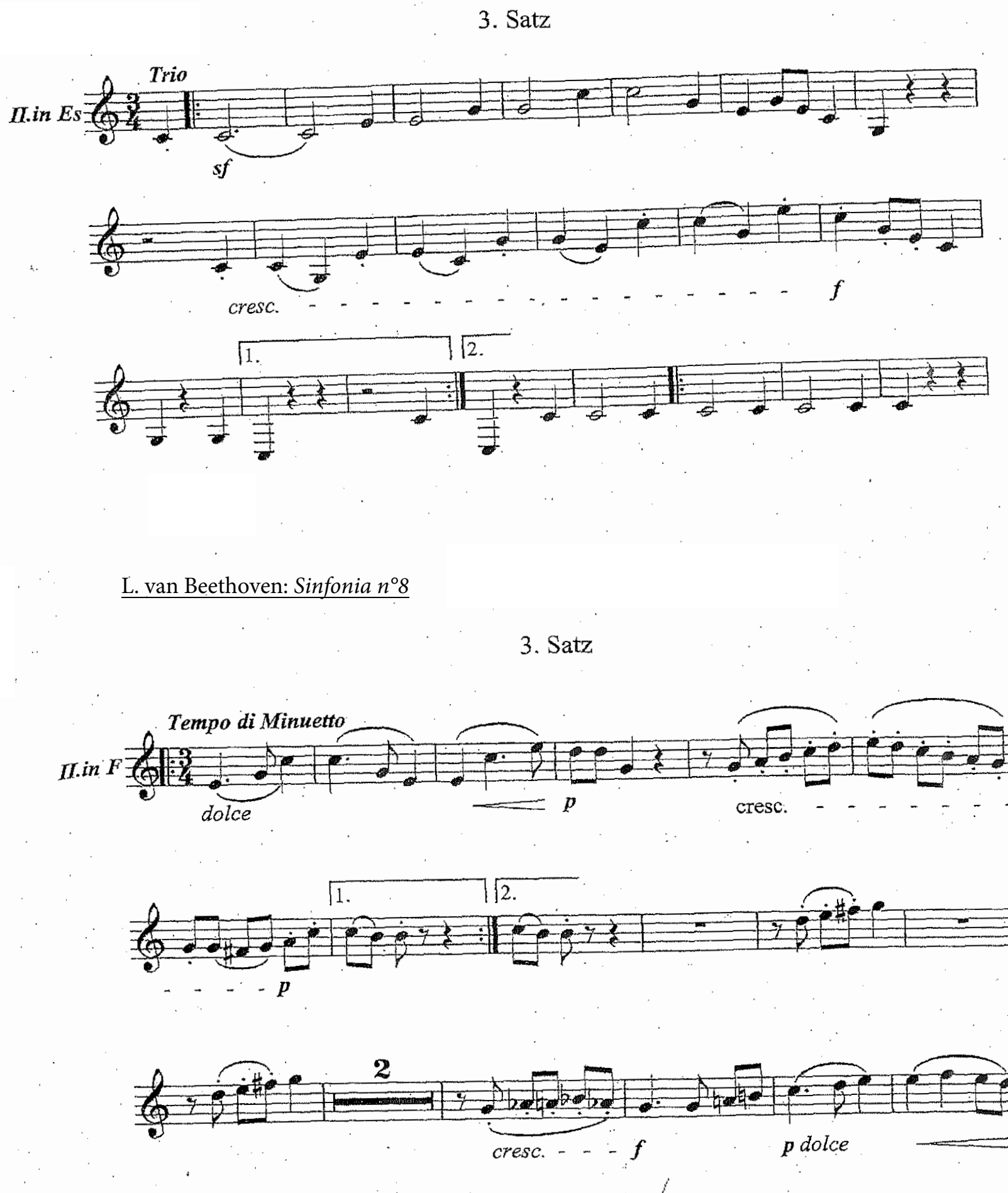

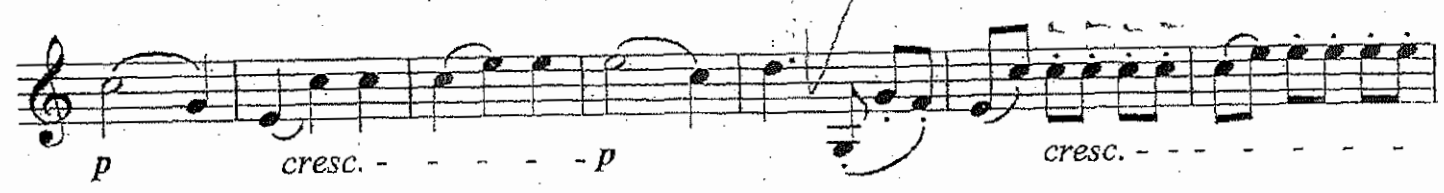

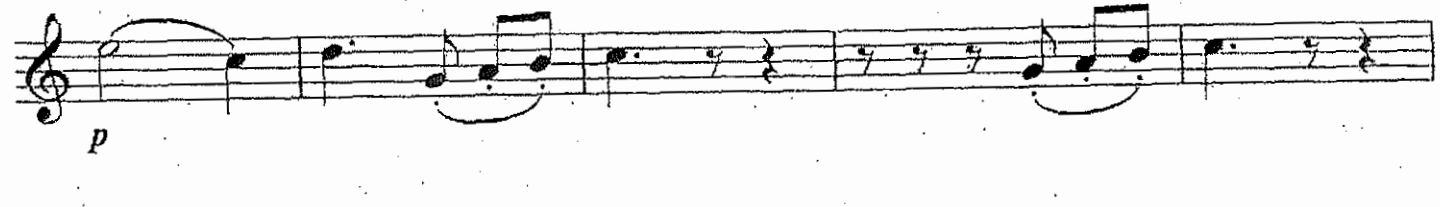

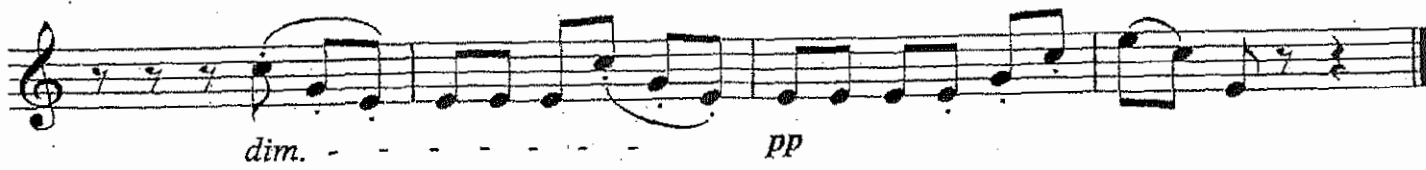

L. van Beethoven: Sinfonia N°4

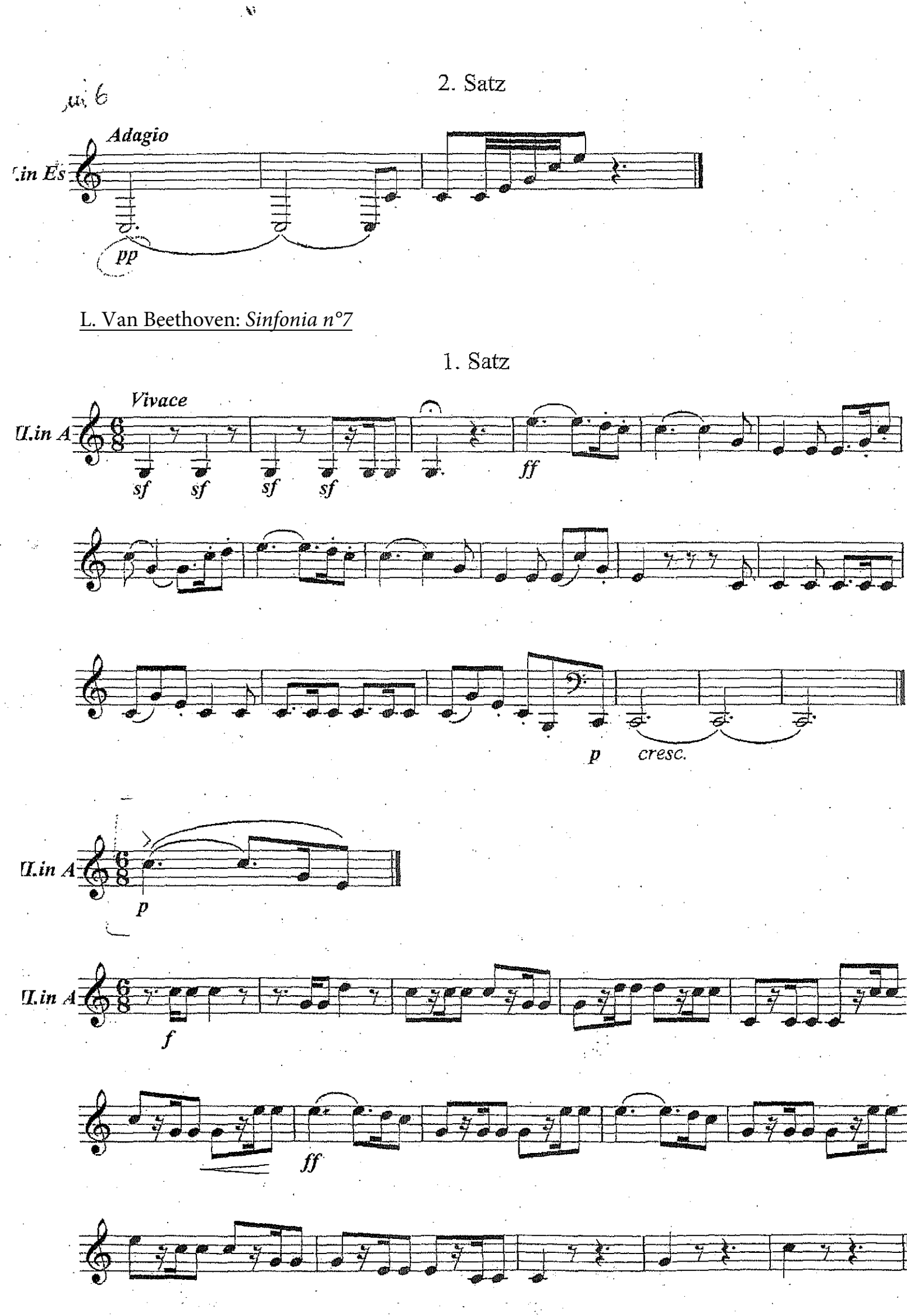

# BEETHOVEN : Fidelio

Ouverture

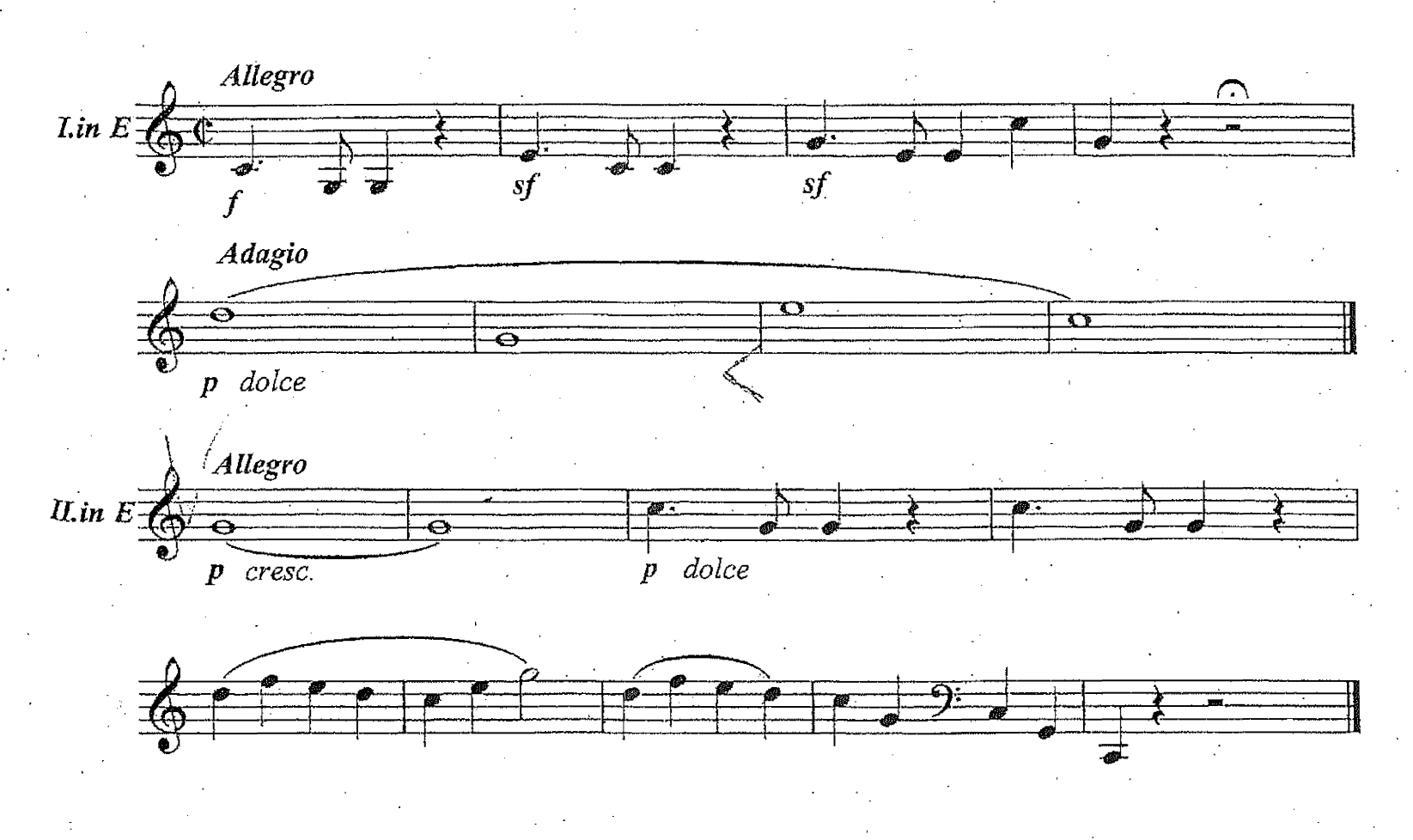

### **BEETHOVEN** - FIDELIO

Aria

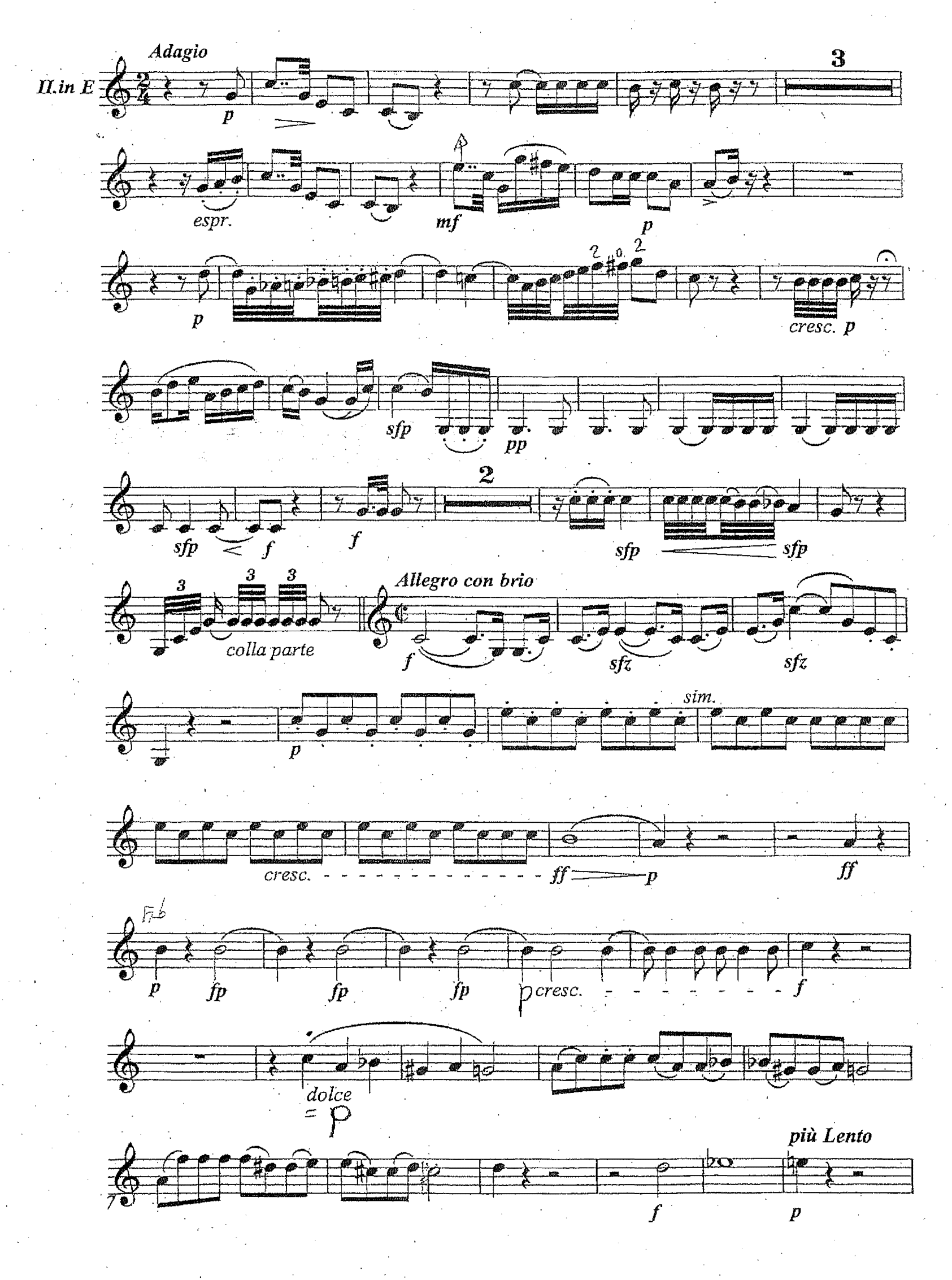

**BETHOVEN - FIDELIO** 

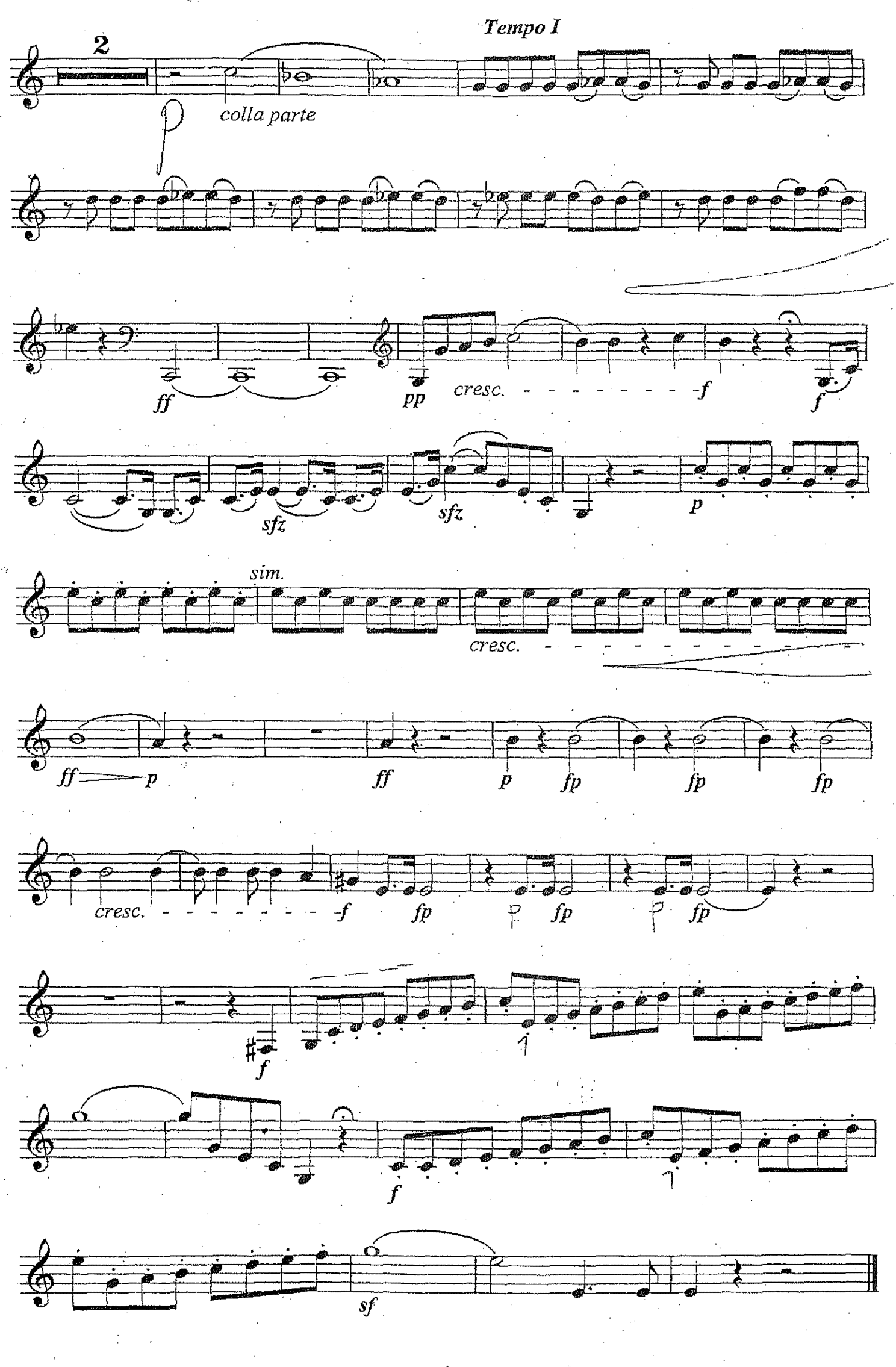

# J. Haydn Sinfonie Nr. 31 "Mit dem Hornsignal"

2. Satz

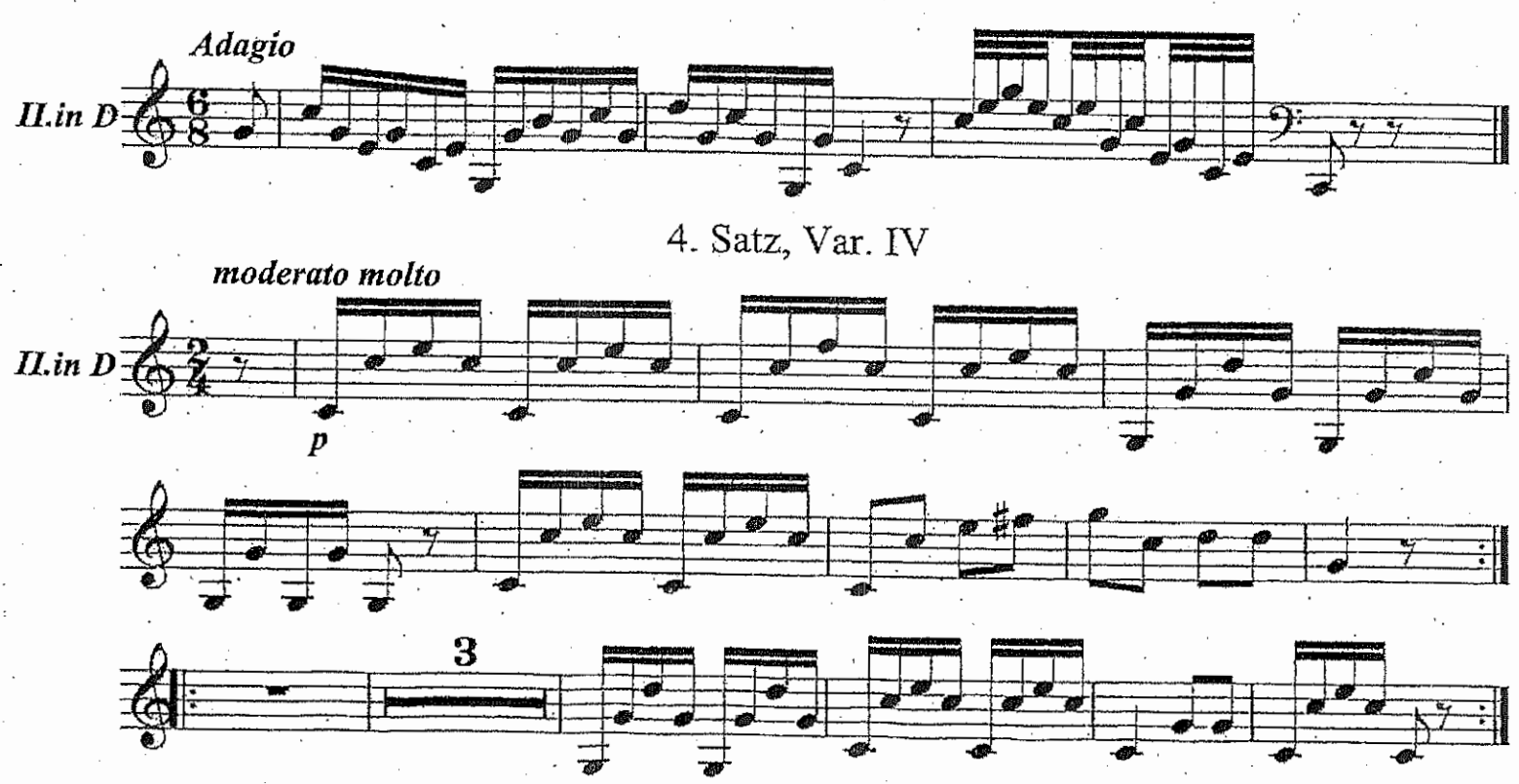

#### 2. Horn in F

### **Symphonie Nr. 1**

#### **Gustav Mahler**

 $(1860 - 1911)$ 

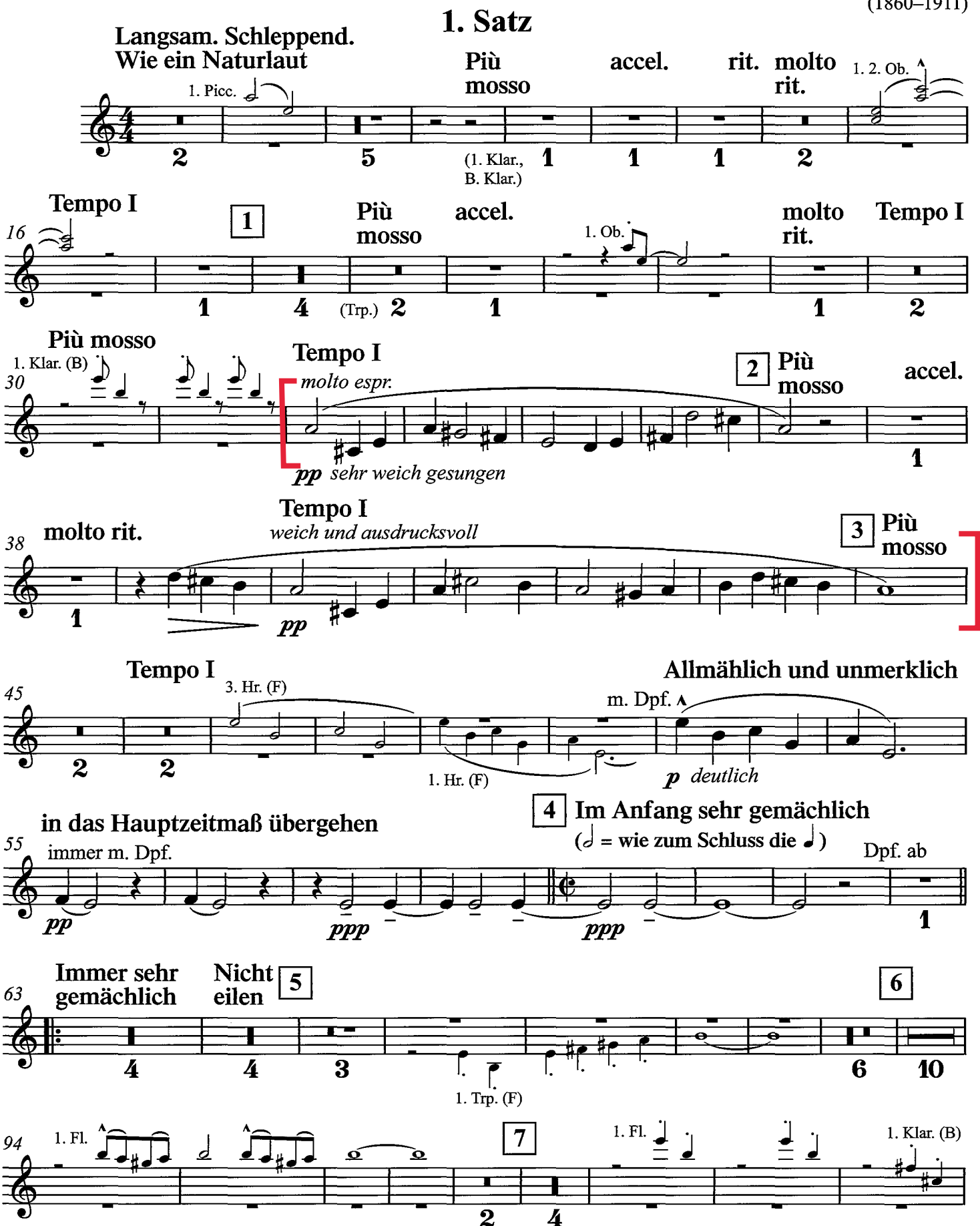

Horn II in F

# Symphonie Nr. 5 I. Abteilung

### 1. Trauermarsch

Gustav Mahler

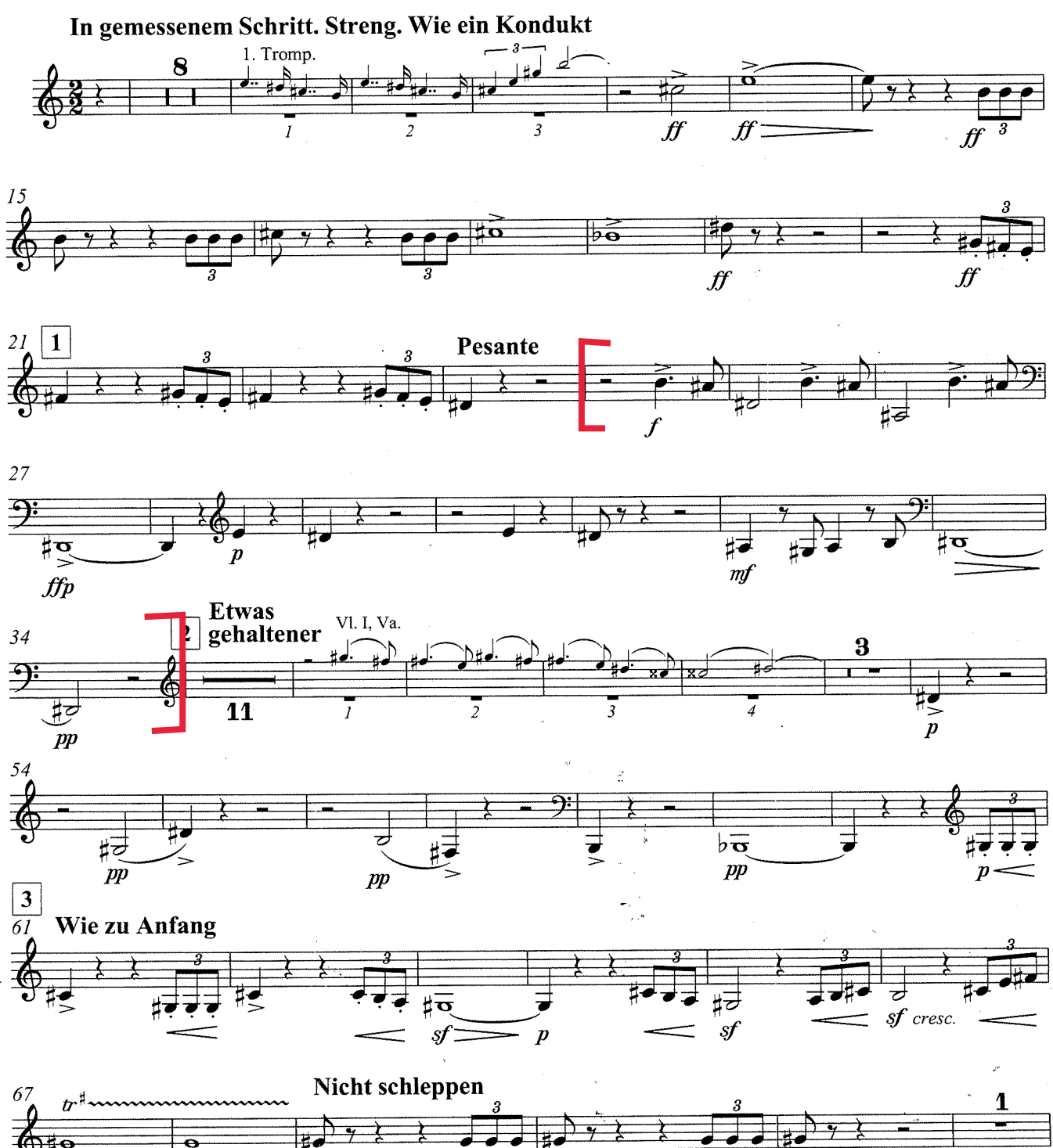

f)

 $f f$ 

### MOZART W.A.

# Sinfonie g-moll KV550

3. Satz

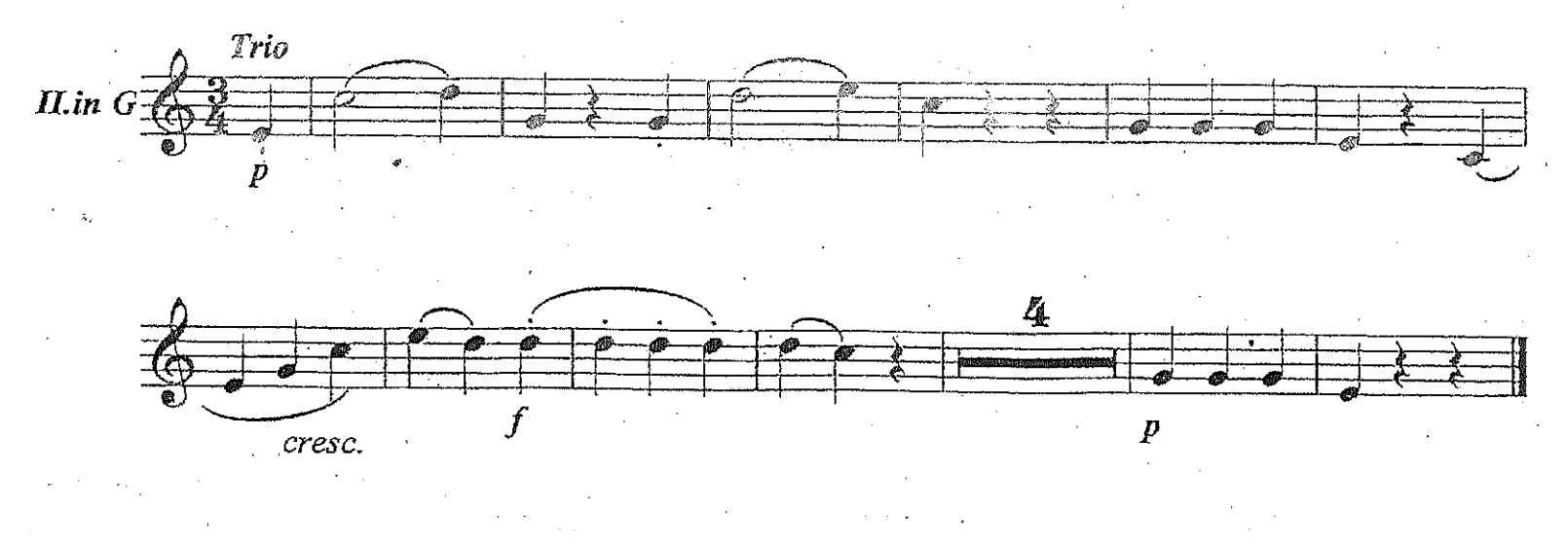

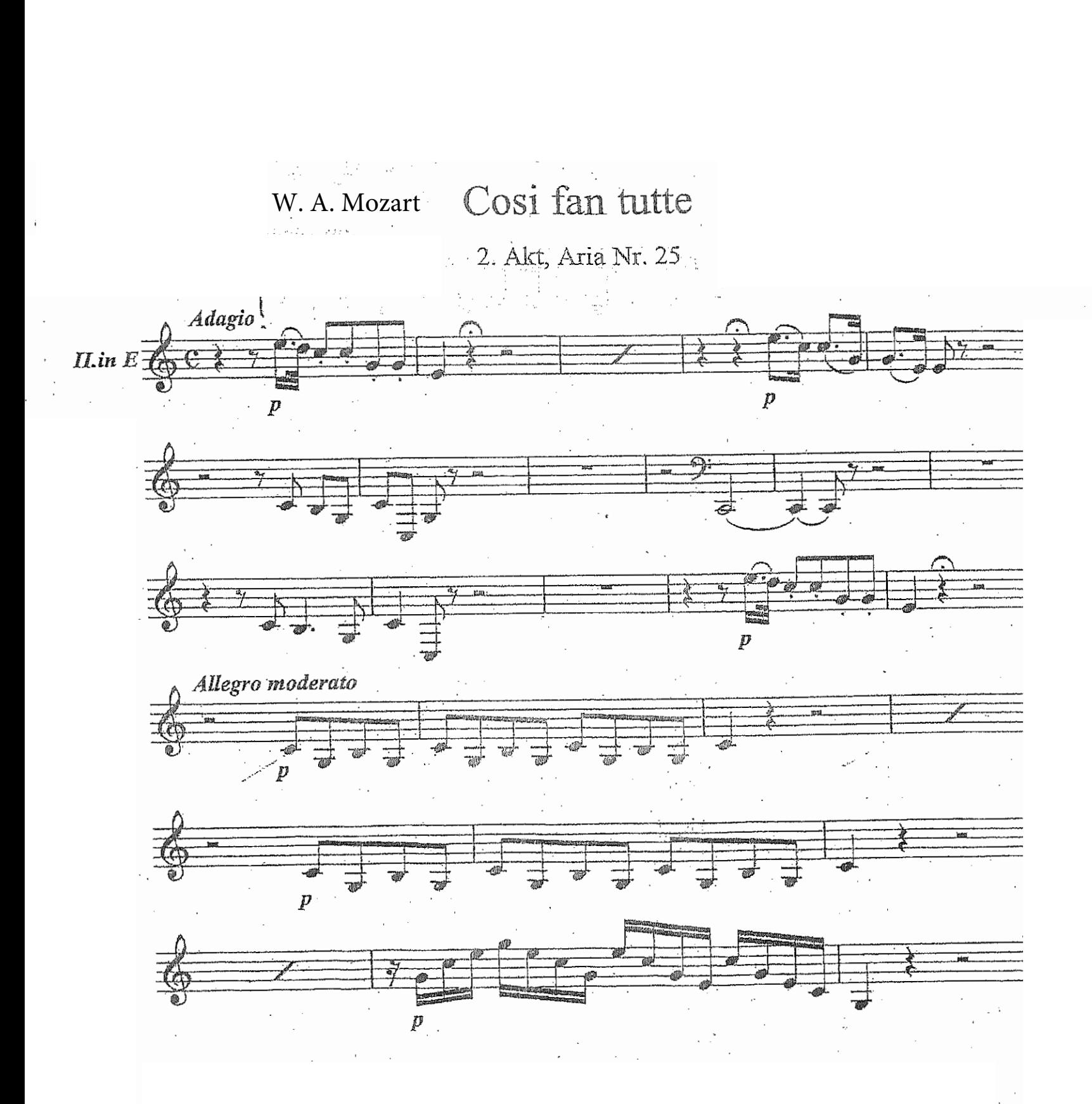

 $\bar{\gamma}$ 

### **TOSCA** G. PUCCINI

 $\hat{\boldsymbol{\cdot} }$ 

ATTO 3.º

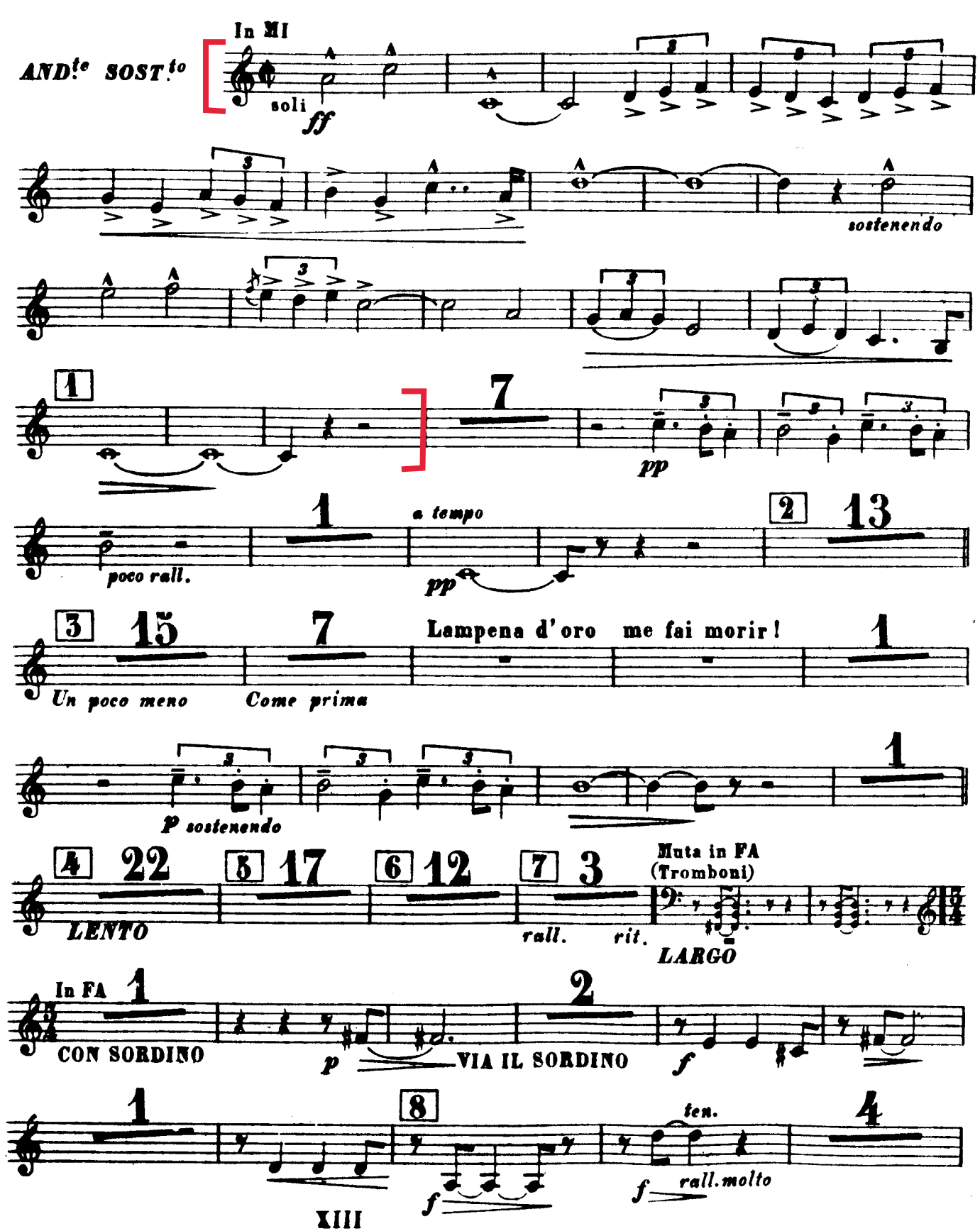

### SCHUBERT : 9. Sinfonie

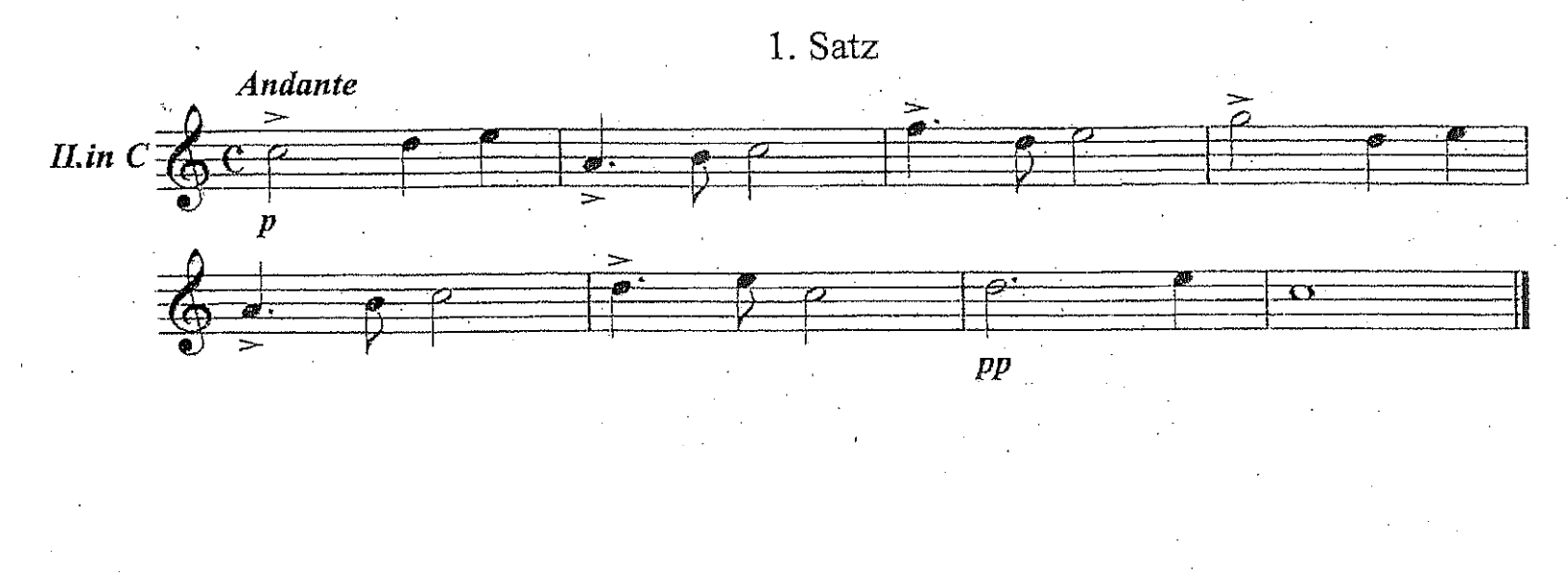

 $121$ 

## SCHOSTAKOWITSCH: 5. Sinfonie

1. Satz

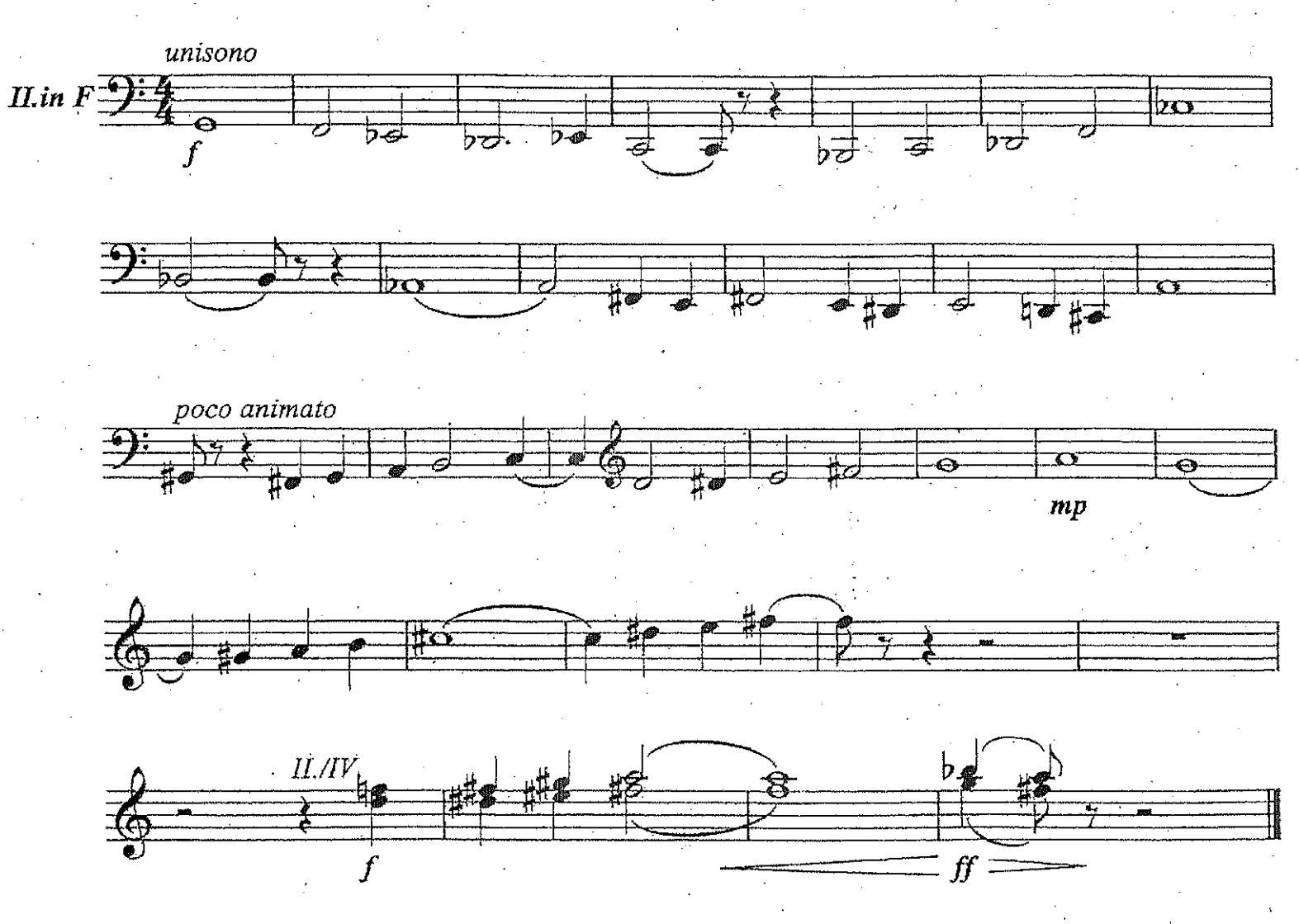

# STRAUSS : Eine Alpensinfonie

Eintritt in den Wald

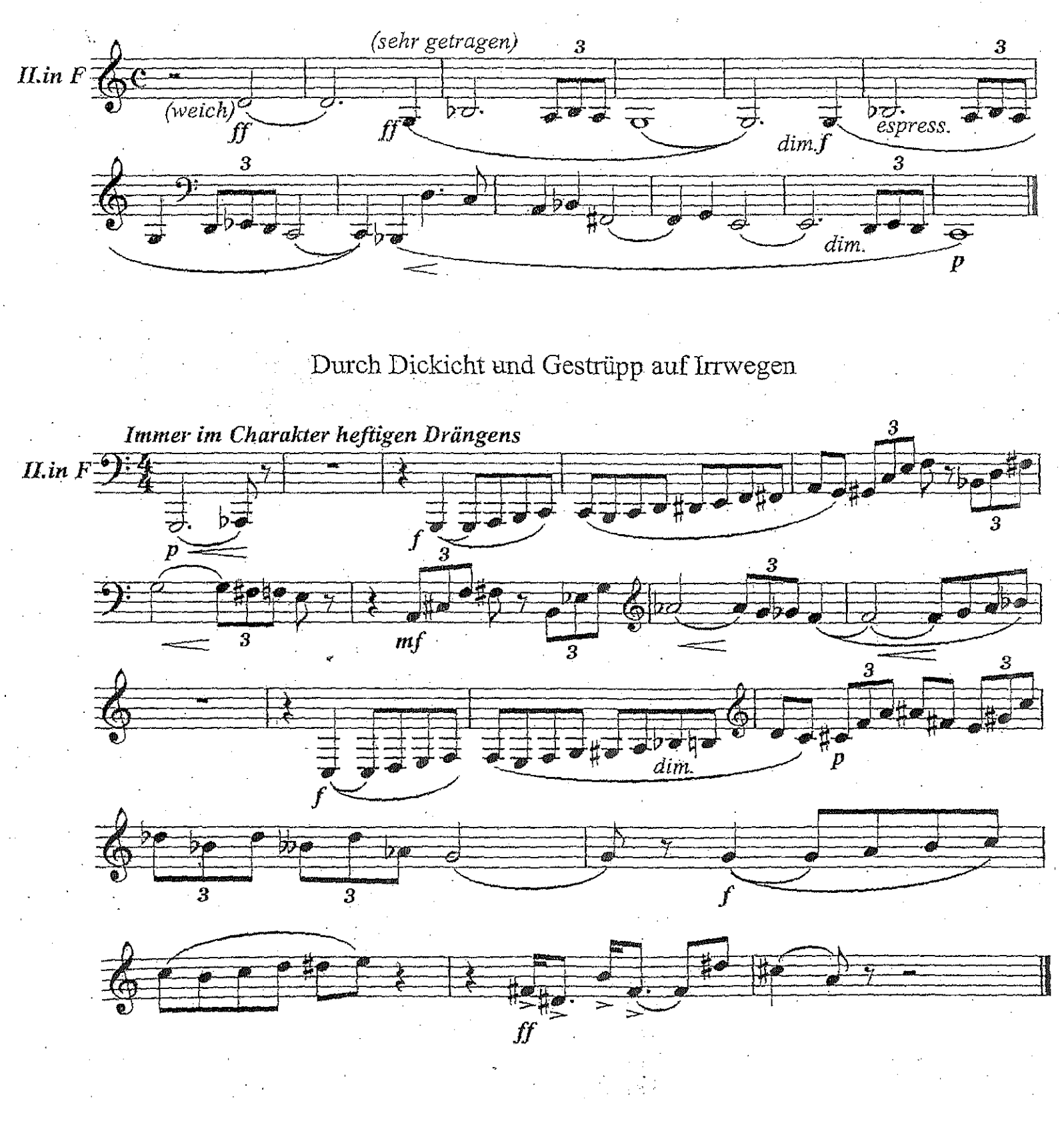

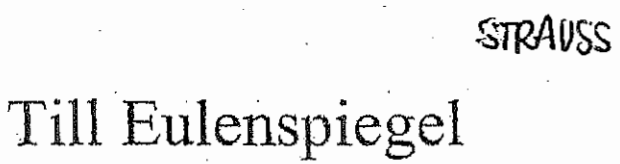

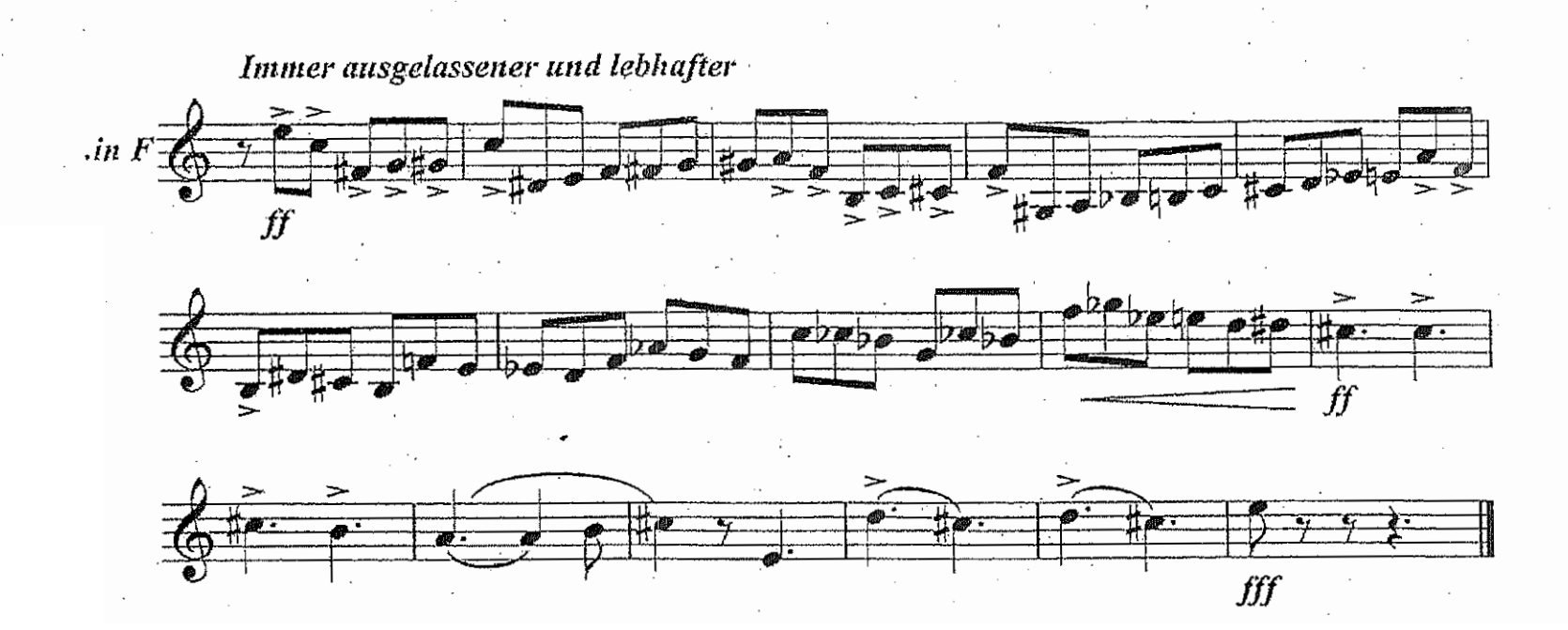

### STRAUSS-DON QUICHOTE

Var.  $7$ 

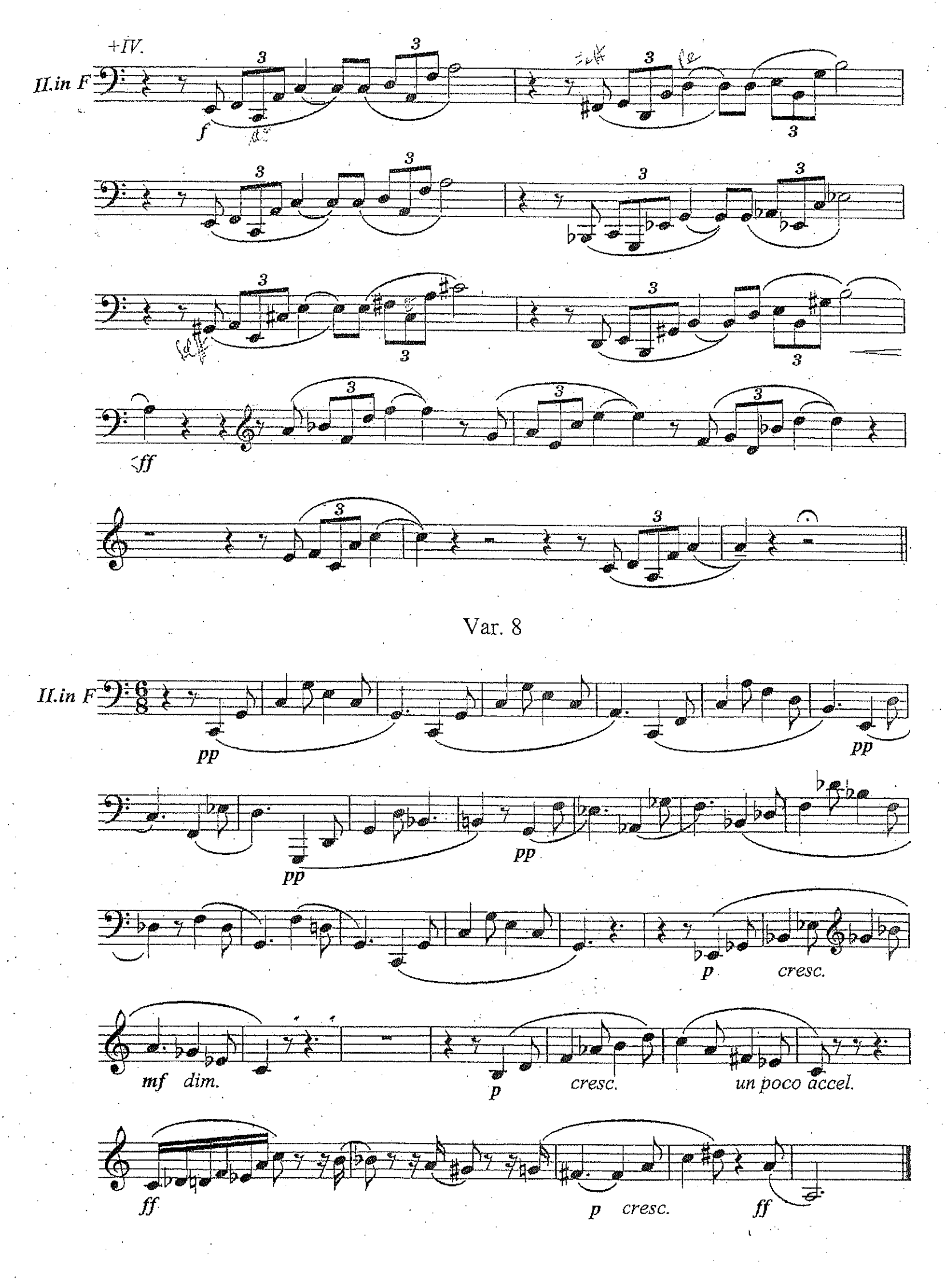

## Ein Heldenleben

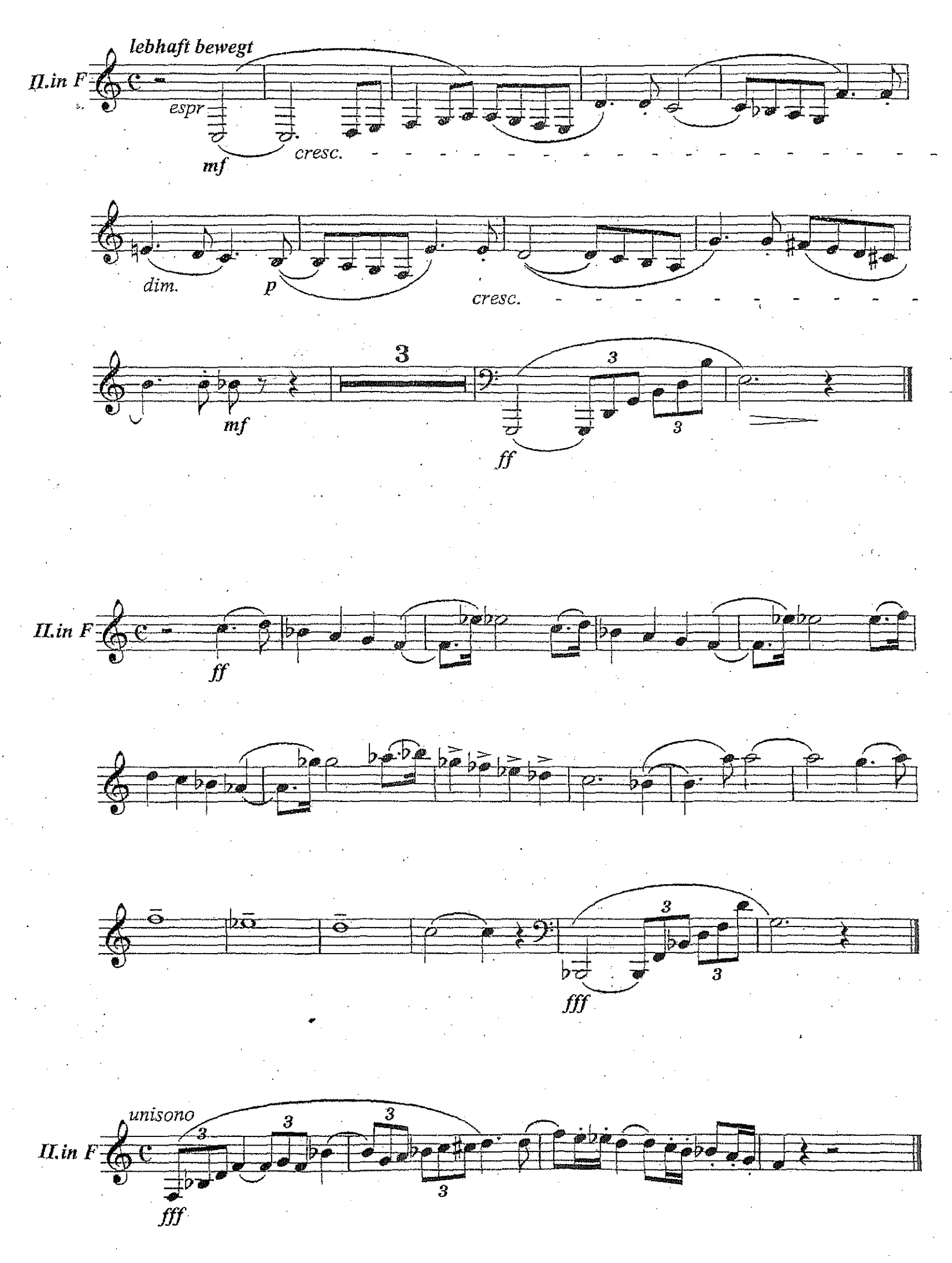

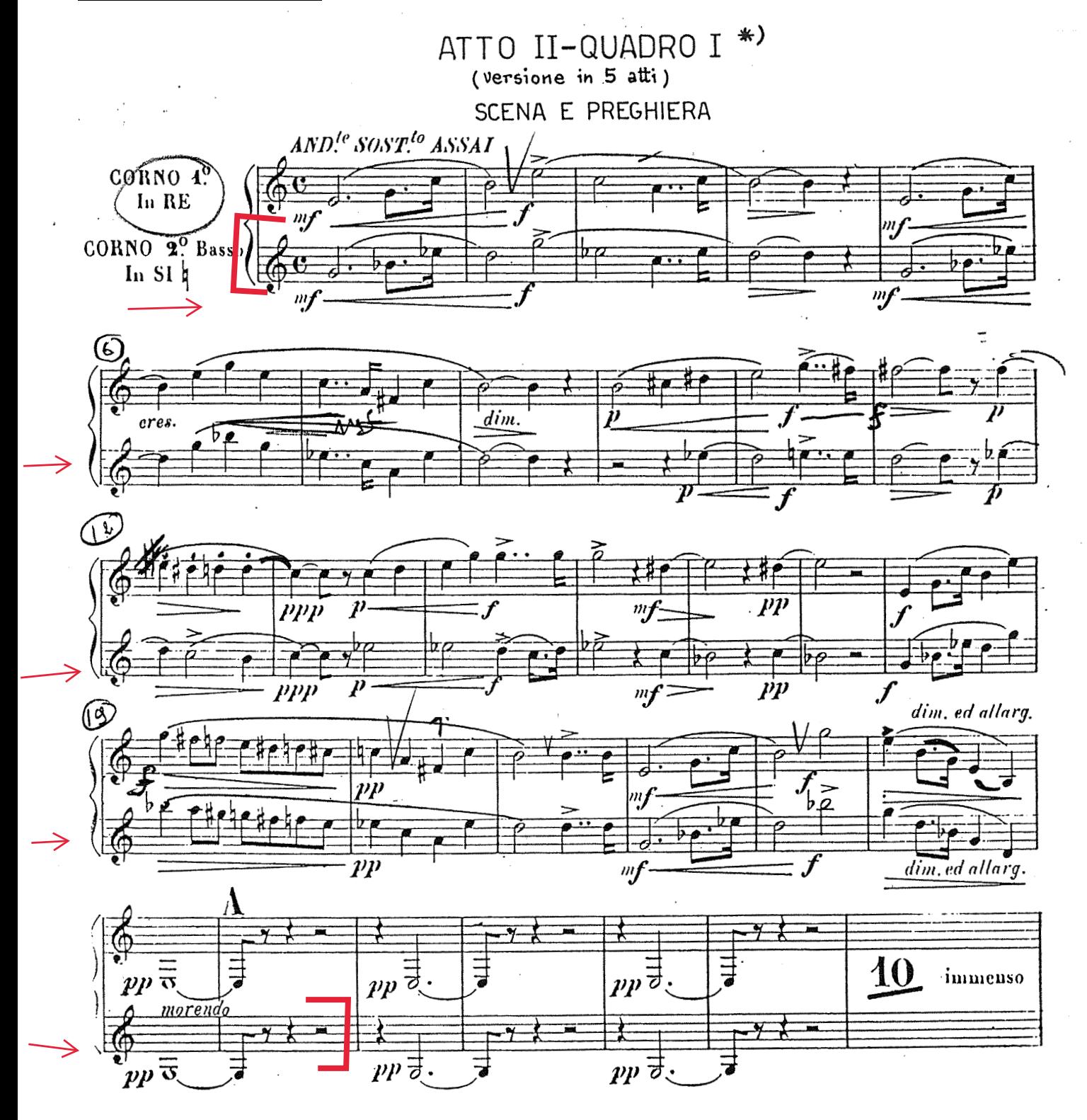

\*) L'Atto I (versione in 4 atti) comincia a pag. 26

 $17$ 

# WAGNER : Rheingold

Vorspiel

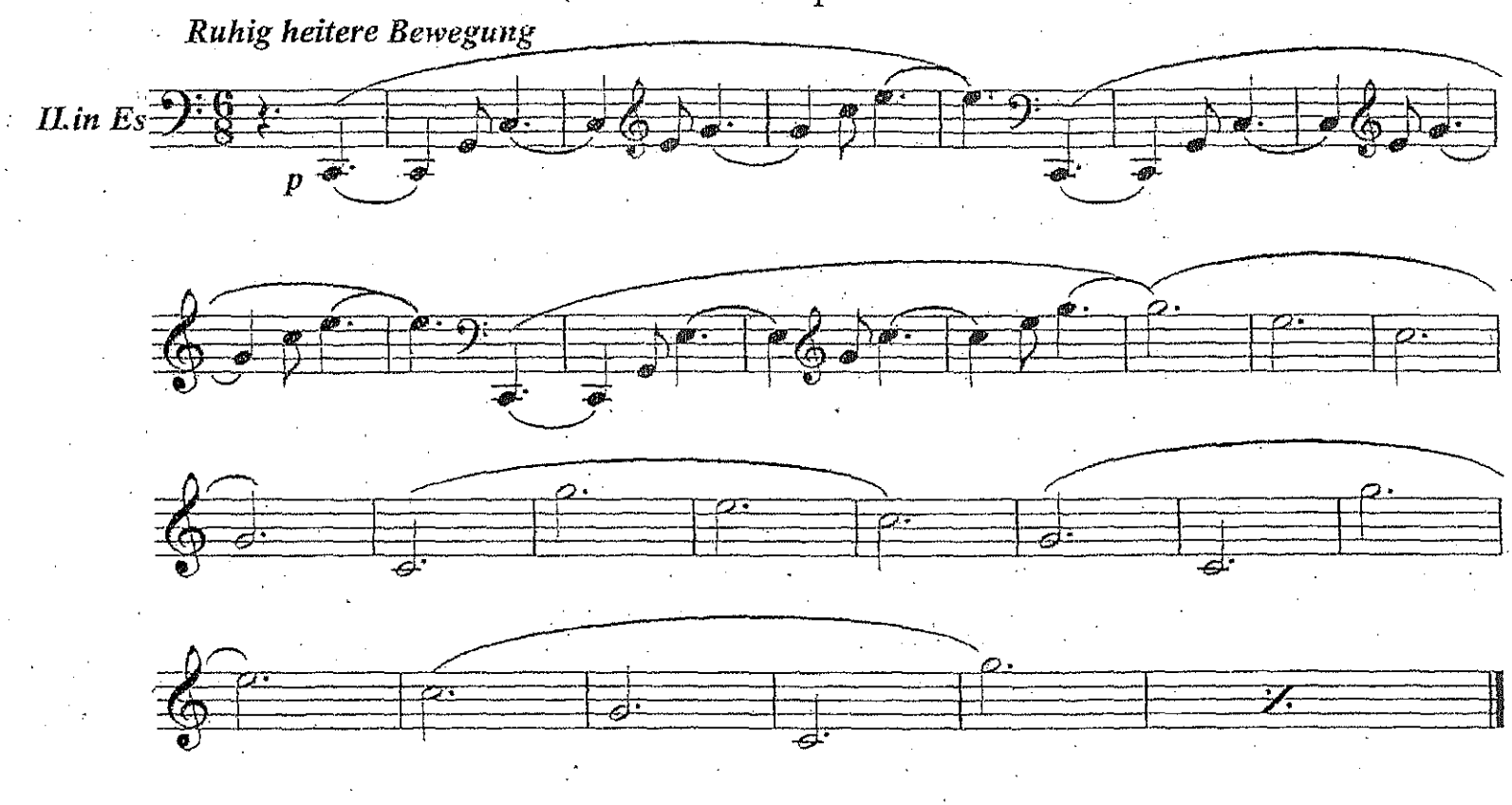

# Götterdämmerung

2. Akt, 2. Szene

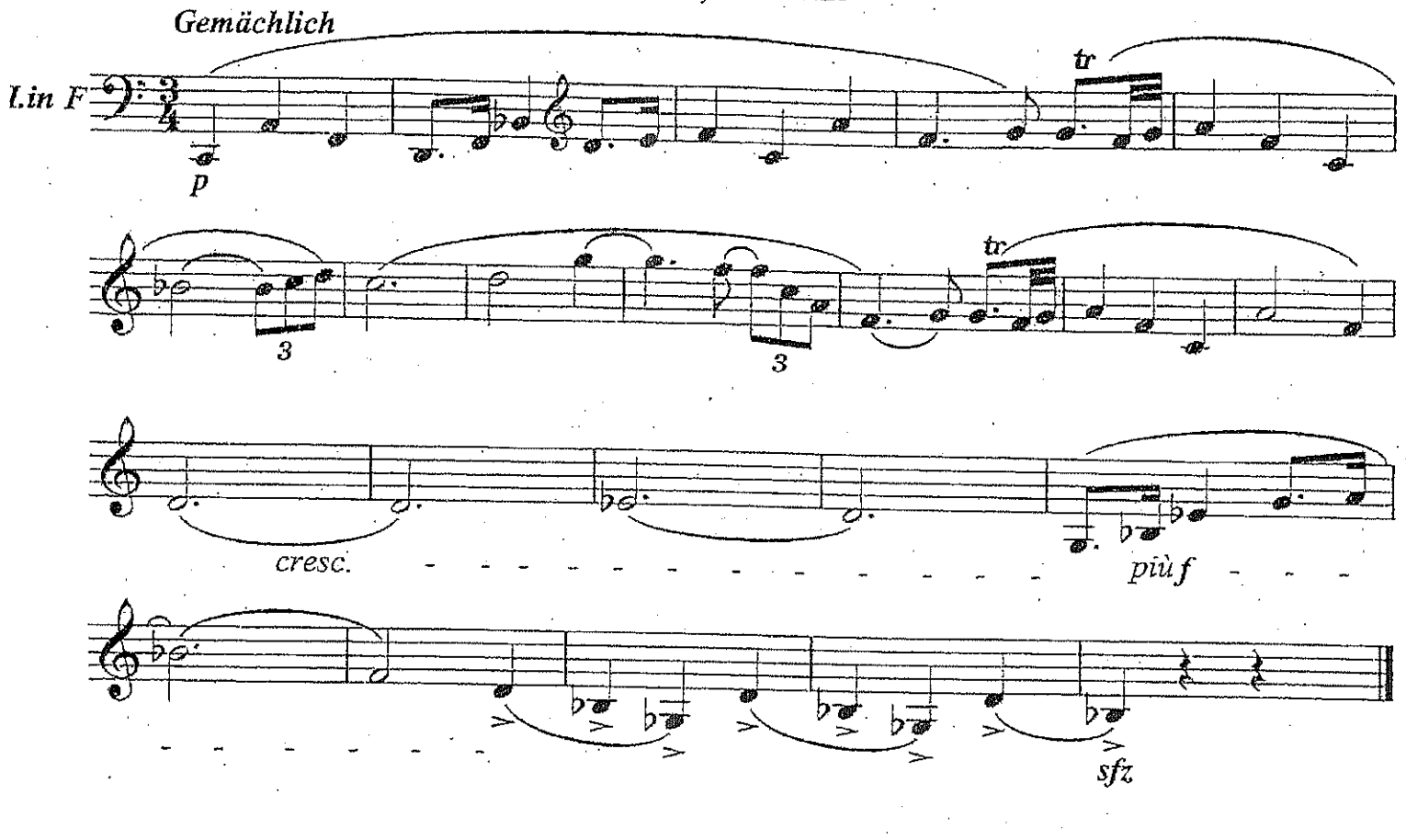

Rienzi

1. Akt, Finale

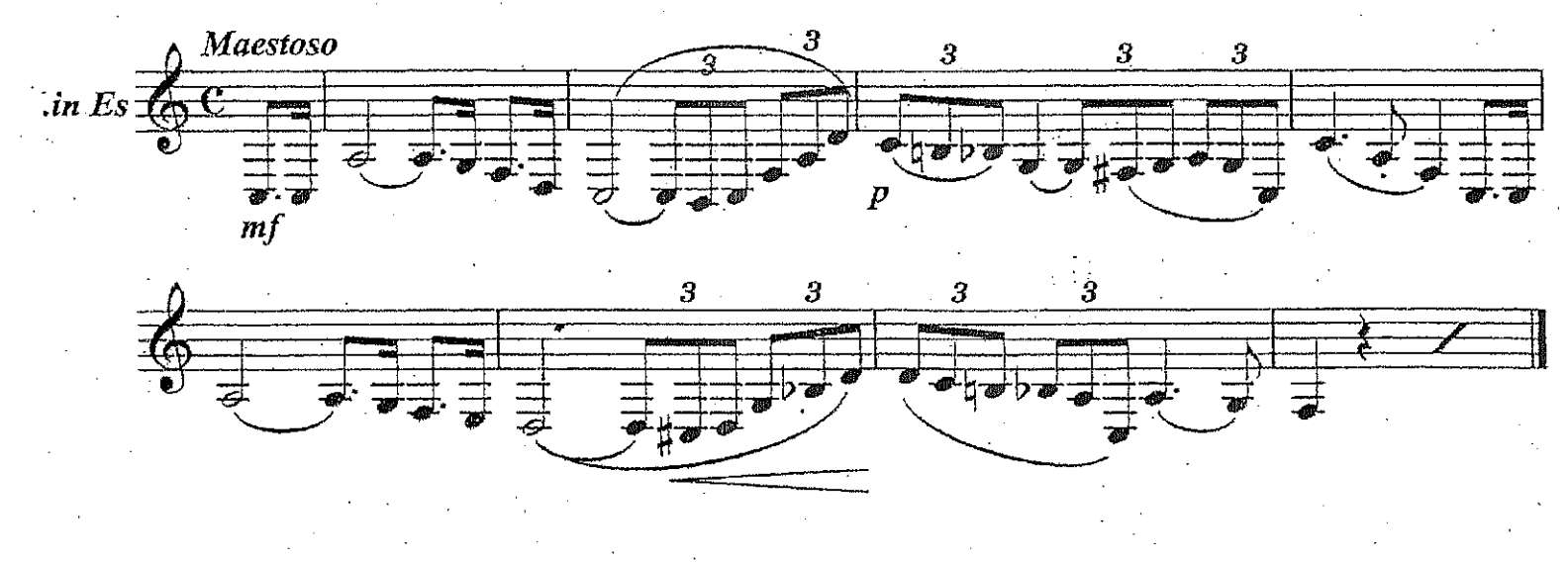

WAGNER Lohengrin

12

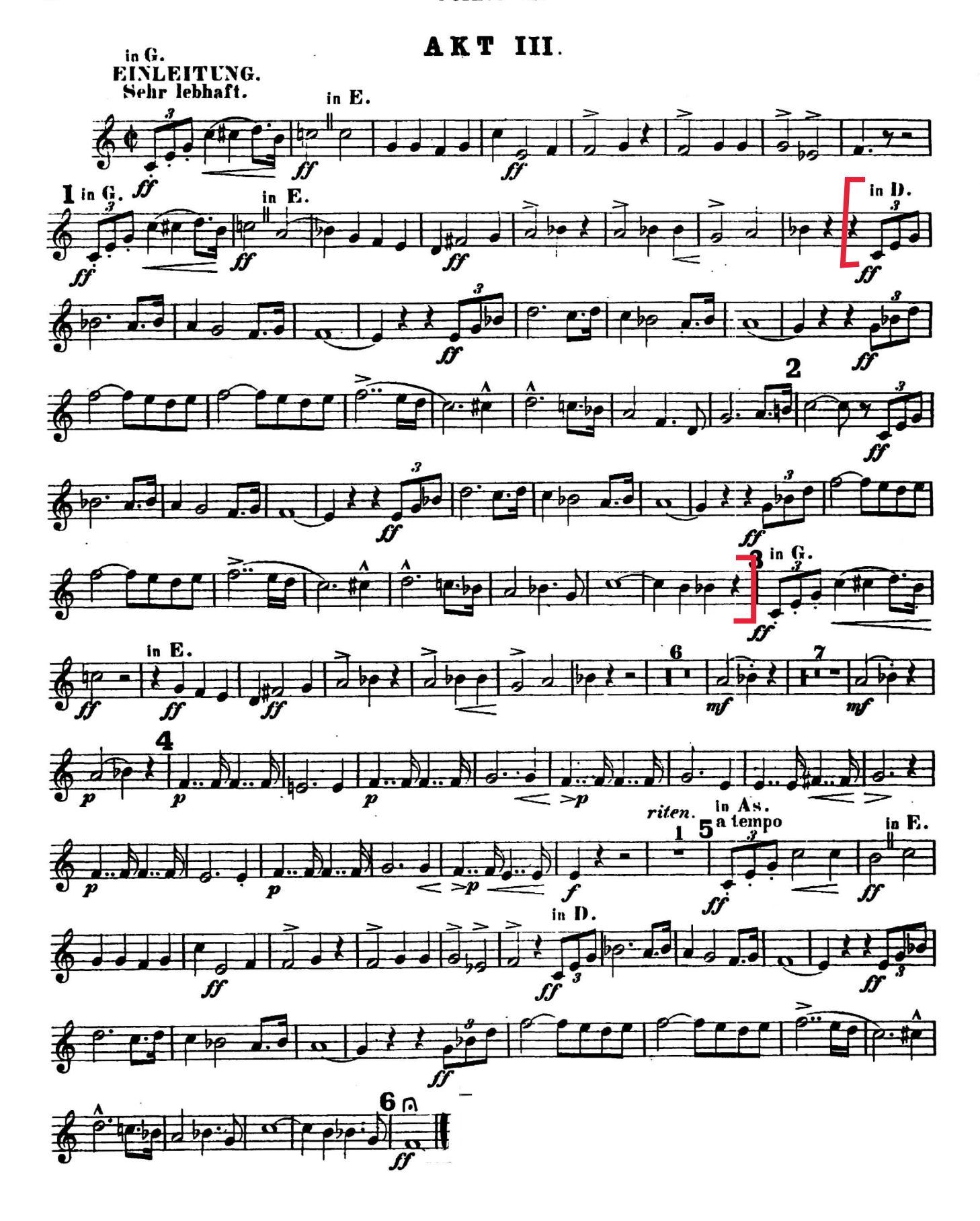